**Hide Window Hotkey Активированная полная версия Скачать бесплатно**

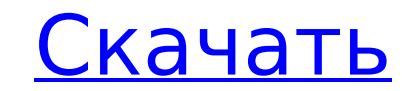

### **Hide Window Hotkey Crack Activation Code With Keygen Download [Win/Mac]**

Ніde Window Hotkey — это бесплатное приложение, которое работает как виртуальный органайзер и помогает выполнять задачи при переключении между окнами. Горячая клавиша Hide Window может скрывать или отображать окна и управ рабочего стола (закрыть окна, скрыть окна или вывести окна наверх) - Просмотреть все открытые окна - Скрыть несколько окон одновременно - Получать уведомления о создании нового окна по электронной почте - Показать все откр при активации горячей клавиши - Скрыть выбранные окна при закрытии - Скрыть окна при закрытии - Скрыть окна при закрытии па панели задач - Скрыть окно двойным щелчком на панели задач - Скрытие окон по двойному клику на раб рабочему столу - Может показывать или скрывать несколько окон одновременно - Восстановление окон при запуске любого приложения (автоматический возврат к последнему показывающемуся окну) - Может показывать несколько окон од блокировки - Скрыть окна при смене языка - Восстановление окон при закрытии любого приложения - Окно Resurface после смены языка - Показывает все окна при двойном клике на рабочем столе - Скрыть определенные окна - Скрыть окно двойным щелчком - Скрыть окно по двойному клику - Новые окна появляются в верхней панели программы - Горячая клавиша для новых окон - Скрыть/показать все окна по горячая клавиша для определенного окна - Горячая клавиш окна при двойном щелчке - Горячая клавиша для активного окна по горячей клавише - Выбор окна при открытии нового окна - Выбор окна при двойном щелчке на рабочем столе - Восстановить выбранное окно из предыдущего активного Восстановить окно при двойном щелчке на панели задач - Восстановить окно по горячей клавише из предыдущего активного окна - Остановить фокус окна в любом приложении - Запустить диспетчер задач - Запустить диспетчер задач п закрытии любого приложения скрыть все окна - При закрытии любого приложения скрывать все окна, кроме активного - Открыть диспетчер задач при выходе из приложения - Восстановить удаленные окна - Восстановить свернутые окна приложения - Восстановление окон по двойному щелчку - Восстановление окон по горячей клавише - Восстановление окон на всех горячих

## **Hide Window Hotkey Crack License Code & Keygen Download**

Этот инструмент позволяет скрыть любые открытые окна/приложения и многие другие задачи. На данный момент этот инструмент совместим только с Windows 7 Professional/Windows 7 Ultimate/Windows 7 Professional/Windows Vista Ul скрытия окна 1.0.1 Как пользоваться Help/FAQ. Монтаж: Этот инструмент позволяет скрыть любые открытые окна/приложения и многие другие задачи. На данный момент этот инструмент совместим только с Windows 8.04/Windows 7 Ulti настройку горячей клавиши. Как использовать О. Каковы системные требования для Hide Window Hotkey. Как установить и активировать. Скрыть горячую клавишу окна Windows 8.04/Windows 7 Максимальная/Windows 7 Профессиональная/ Vista Максимальная. Скрыть горячую клавишу окна Как использовать горячую клавишу «Скрыть окно». Скрыть горячую клавишу окна Скрыть горячую клавишу окна Скрыть горячую клавишу окна Скрыть горячую клавишу окна Скрыть горячу клавишу окна Скрыть горячую клавишу окна Скрыть горячую клавишу окна Скрыть горячую клавишу окна Скрыть горячую клавишу окна Скрыть горячую клавишу окна Скрыть горячую клавишу окна Скрыть горячую клавишу окна Скрыть горячу клавишу окна Скрыть горячую клавишу окна Скрыть горячую клавишу окна Скрыть горячую клавишу окна Скрыть горячую клавишу окна Скрыть горячую клавишу окна Скрыть горячую клавишу окна Скрыть горячую клавишу окна Скрыть горячу клавишу окна Скрыть горячую клавишу окна Скрыть горячую клавишу окна Скрыть горячую клавишу окна Скрыть горячую клавишу окна Скрыть горячую клавишу окна Скрыть горячую клавишу окна Скрыть горячую клавишу окна Скрыть горячу клавишу окна Скрыть горячую клавишу окна Скрыть горячую клавишу окна Скрыть горячую клавишу окна Скрыть горячую клавишу окна Скрыть горячую клавишу окна Скрыть горячую клавишу окна Скрыть горячую клавишу окна Скрыть горячу

## **Hide Window Hotkey Crack + Torrent (Activation Code)**

скрыть, показать и закрыть окна Экономьте свое время - скройте открытые окна в один клик Никогда больше не теряйте время на поиск того, какое окно открыто или что нажодится справа/слева. Просто нажмите горячую клавишу «Ск значок, вы восстановите открытые окна. Окна могут быть скрыты, когда вы работаете над ними. Это не помешает вашей работе. Легко скрывайте окна с помощью горячей клавиши Hide Window, не закрывая их, и снова щелкайте по ним Windows! Функции: • Автоматический выбор новых скрытых окон • Скрыть горячую клавишу окна в меню «Пуск» • Упростите свою работу для повышения производительности • Горячие клавиши для скрытия и отображения окон • Значок па совместимость с Windows 10. • Облегчает вашу жизнь • Системные требования: Windows 7/8/8.1/10 • Бесплатная пробная загрузка Обзор редактора горячая клавиша Hide Window: Горячая клавиша Hide Window похожа на второе пришест мощнее. Лучше, чем НіКеу: Он предлагает гораздо более совершенный способ управления всеми открытыми окнами. Пользовательский опыт явно улучшен. Короче говоря, Hide Window Hotkey — это просто более удобный способ управлени клавиша Hide Window также ограничена в отношении своих операционных функций. Кроме того, у этого приложения также есть некоторые заметные проблемы, например, когда речь идет о совместимости с операционными системами Windo выделяется среди подобных утилит. В качестве дополнительной точки отсчета, приложение отлично работает с Windows 7/8/8.1/10 и может использоваться даже в сочетании с HiKey. Горячая клавиша Hide Window очень проста в испол определенные в соответствии с вашими потребностями, а затем иметь возможность отключить звук или установить определенные горячие клавиши.Вы также можете перемещать или закрывать окна, нажимая на соответствующие значки. Гор последней версии. Что касается разработчиков, то они взяли лучшее из очень популярного HiKey, а также взяли на себя смелость улучшить приложение. Что касается интерфейса приложения, то он довольно прост

### **What's New In Hide Window Hotkey?**

Ніde window Hotkey — это крошечная программа, которая позволяет пользователю использовать встроенные горячие клавиши для быстрого переключения видимости окон. Программа содержит параметры, позволяющие делать то же самое с функции включают в себя: Позволяет делать то же самое с апплетами Позволяет скрывать апплеты Позволяет скрывать автозагрузку программ Окна: cmd+alt+1 включает или выключает видимость окна 1 cmd+alt+2 включает или выключае cmd+alt+3 включает или выключает или выключает окна 3 cmd+alt+4 включает или выключает видимость окна 4 cmd+alt+5 включает или выключает видимость окна 6 cmd+alt+7 включает или выключает или выключает или выключает или вы видимость окна 8 cmd+alt+9 включает или выключает видимость окна 9 cmd+alt+0 включает или выключает или выключает или выключает видимость окна 0 Вы также можете использовать свои собственные горячие клавиши, конечно Если порячая клавиша Hide Window — Горячая клавиша Hide View window Клавиша + Alt + Ctrl + горячие клавиши с цифрами. Программа, чтобы скрыть все ваши окна или программа, чтобы скрыть все ваши окна или программа Windows. И доб клавишу окна — лучший способ быстро управлять всеми открытыми окнами. Вы можете быстро включить Windows, скрыть окно и скрыть активные окна из открыть окно и скрыть активные окна из открытой программы. При запуске горячая с помощью клавиши cmd + H. Создайте горячую клавишу «Скрыть окно», чтобы скрыть окно от открытой программы. Вы можете быстро скрыть окно из панели управления. Скрыть окно из панели управления. Скрыть окно просмотра, Скрыт клавиша + Alt + Ctrl + Горячие клавиши с цифрами. Скрыть окно Горячие клавиши Клавиша + Alt + Ctrl + Горячая клавиша скрытия окна Клавиша + Alt + Ctrl + горячие клавиши с цифрами. Горячая клавиша скрытия окна Клавиша + Al

# **System Requirements:**

ли новее) Процессор: Intel® Pentium® 4 3,0 ГГц или выше Память: 2 ГБ ОЗУ Графика: Intel® GMA 950 (или лучше DirectX: версия 9.0с Сеть: широкополосное подключение к Интернету Хранилище: 200 МБ свободного места Звуковая кар звуковая карта, совместимая с DirectX®. Мультиплеер: 2 игрока Максимум: ОС: Windows Vista 64